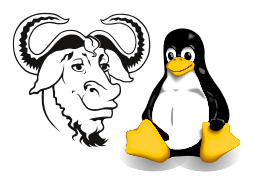

Operating Systems and Systems Integration

# Workshop on Inter Process Communication — Solutions

## 1 Background

Threads can share information with each other quite easily (if they belong to the same process), since they share the same memory space. But processes have totally isolated memory spaces, and cannot talk to each other easily. However, often we need processes to send information to each other, so the need for Inter Process Communication, or ipc.

We examine a few methods for processes to talk with each other, and try out some of the simpler ones.

## 2 System Calls

We use a number of system calls today. Each one has its own manual page in section 2. For example, to read about the fork() system call, see man 2 fork. Here are some function prototypes for each system call that we use, copied from the manual pages.

### 2.1 System Calls for Pipes

The pipe() system call sets up a one-way communication channel between two processes. The parameter is an array of two file descriptors. filedes[0] is for reading, filedes[1] is for writing. These are file descriptors; you have used file descriptors 0, 1 and 2 for standard input, standard output and standard error already. Every open file has a file descriptor, including a pipe. You write to the second file descriptor and read from the first one. See figure [1 on the following page.](#page-1-0)

```
#include <unistd.h>
int pipe(int filedes[2]);
```
### 2.2 System Calls for Signals

signal() installs a new signal handler for the signal with number signum. The signal handler is set to sighandler which may be a user specified function, or either SIG IGN or SIG DFL.

Using a signal handler function for a signal is called "catching the signal". The signals SIGKILL and SIGSTOP cannot be caught or ignored.

You can see a complete list of signals if you type  $k$ ill  $-1$ .

```
#include <signal.h>
typedef void (*sighandler_t)(int);
sighandler_t signal(int signum, sighandler_t handler);
```
#### <span id="page-1-1"></span>2.3 Error Handling of System Calls

Note that all the system calls used here return the value −1 when there is an error, and set a global variable called errno to an error number. There is a library function called perror() which can print an error message when errno is set. See man 3 perror for more information, and see the example signal.c in program [3 on page 4.](#page-3-0)

<span id="page-1-0"></span>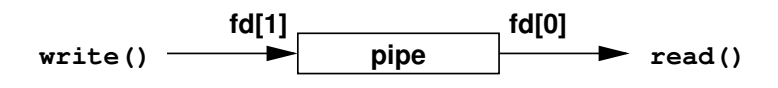

Figure 1: How to read and write a pipe: read from the first, write to the second file descriptor.

## 3 Interprocess Communication (IPC)

ipc Techniques include:

- pipes, and named pipes (FIFOS)
- sockets
- messages and message queues
- shared memory regions
- signals

All have some overhead

### 3.1 Pipes and Named Pipes

- Circular buffer, can be written by one process, read by another
	- related processes can use unnamed pipes
		- Trivial in shell programming:  $ls$  | grep rpm
		- Quite easy in C; see program [1 on the following page.](#page-2-0) The pipe() system call takes an array of two integers.
		- A limitation of unnamed pipes is that the two processes must be related (have a common ancestor) — usually, between a parent and child process.
	- $\circ$  unrelated processes can use *named pipes* sometimes called FIFOs
- Limitation: one direction only

#### 3.2 Sockets

- Very similar to network progamming with sockets, but on the same machine
- A little more complicated than pipes, but can send data *both ways*

#### 3.3 Messages

- $Messages$  posix provides system calls msgsnd() and msgrcv()
	- message is block of text with a type
	- each process has a message queue, like a mailbox
	- processes are suspended when attempt to read from empty queue, or write to full queue.

<span id="page-2-0"></span>Program 1 A Pipe—simplest ipc. The pipe() system call takes an array of two file descriptors; one process reads from the first, the other process writes to the second.

```
#include <stdio.h>
#include \langlesys/wait.h>#include <unistd.h>
#define BUFSIZE 30
int main() {
       int pipe file descriptors[2];
       char buf[BUFSIZE];
       pipe( pipe file descriptors );
       if ( fork() == 0 ) {
              printf( " CHILD: reading from pipe\n" );
              read( pipe_file_descriptors[0], buf, BUFSIZE );
              printf( " CHILD: read \forall "%s\forall", buf );
       } else {
              printf( "PARENT: writing to the pipe\n" );
              write( pipe_file_descriptors[1], "test", BUFSIZE );
              printf( "PARENT: finished writing\n" );
              wait( NULL );
       }
       return 0;
```

```
}
```
### 3.4 IPC — Shared Memory

- Shared Memory a Common block of memory shared by many processes
- Fastest way of communicating
- Requires synchronisation

### $3.5$  IPC — Signals

- Some *signals* can be generated from the keyboard, i.e.,  $\overline{C}$  $\geq$  $\overline{\underline{\text{Control-C}}}$  — interrupt  $(SIGINT)$ ;  $\overline{\text{Control-}}$  quit  $(SIGQUIT)$ ,  $\overline{\text{Control-}}$   $\rightarrow$  stop (SIGSTOP)
- A software *signal* that sends an asynchronous number to a process
- implemented as single bits in a field in the processs table, so cannot be queued
- A process may respond to a signal with:
	- a default action (i.e., terminate)
	- a signal handler function (see trap in shell programming notes), or
	- ignore the signal (unless it is SIGKILL or SIGSTOP)
	- In shell programming, we used trap to change response to a signal, as in program [2 on the next page.](#page-3-1)
	- posix introduces many functions to handle sets of signals, but the old ansi C interface is quite simple—see program [3 on the next page](#page-3-0)

## 4 Procedure

1. Take the program pipe.c in program [1,](#page-2-0) compile and execute it.

3

#### Workshop on Inter Process Communication Operating Systems and Systems Integration Solutions

echo You entered: \$string

<span id="page-3-1"></span>Program 2 A shell script signal.sh that catches the interrupt signal (SIGINT), like the C program [3.](#page-3-0) #! /bin/sh trap "echo 'Got an Interrupt!'" INT echo Enter a string: read string

<span id="page-3-0"></span>Program 3 A program signal.c that catches the Interrupt signal (SIGINT), slightly modified from [\[Beej97\]](#page-4-0).

```
#include <stdio.h>
#include <stdlib.h>
#include <errno.h>
\#include \leq \leq \leq \leq \leq \leq \leq \leq \leq \leq \leq \leq \leq \leq \leq \leq \leq \leq \leq \leq \leq \leq \leq \leq \leq \leq \leq \leq \leq \leq \leq \leq \leq \leq \leq \leq#define MAX LEN 200
void sigint handler( int sig ) {
          printf( "Got an Interrupt!\n" );
}
int main( void ) {
          char s[MAX LEN];
          if ( signal( SIGINT, sigint handler ) == SIG\_ERR ) {
                    perror( "signal" );
                    exit(1);
          }
          printf( "Enter a string:\n\frac{n}{n}" );
          if ( fgets( s, MAX<sub>-</sub>LEN, stdin ) == NULL )
                    perror( "fgets" );
          else
                    printf( "You entered: %s", s );
          return 0;
}
```
2. Write a list of all the "things that can go wrong" in pipe.c:

✐

- 3. Modify it to add error handling using perror(). See section [2.3 on page 2.](#page-1-1)
- 4. Modify pipe.c to send a large block of data (say a megabyte), and time how long it takes using the shell built-in function time. You can use it like this:

\$ time ./pipe2

where pipe2 is the executable of your modified pipe.c.

I suggest that you initialise the buffer in the parent (writing) process using a for loop, then send that copy of the buffer to the other (child) process. Add a null character ' $\lozenge$ ' at the end of your buffer before the parent prints it with printf().

- 5. Run the shell script signal.sh in program [2 on the preceding page.](#page-3-1)
- 6. Modify it to handle other signals, such as the TERM, HUP and QUIT signals. How do you send these signals to the program?
- 7. Modify the C program signal.c in program [3 on the previous page](#page-3-0) similarly.
- 8. Write a simple shell script to send signals to the two programs signal.sh and signal.c.

### References

- <span id="page-4-0"></span>[Beej97] Beej's Guide to Unix Interprocess Communication by Brian "Beej" Hall: [http:](http://www.ecst.csuchico.edu/~beej/guide/ipc/) [//www.ecst.csuchico.edu/~beej/guide/ipc/](http://www.ecst.csuchico.edu/~beej/guide/ipc/) is the main source for this workshop.
- [Ste92] W. Richard Stevens, Advanced Programming in the UNIX Environment, Addison-Wesley, 1992, call number in our library: QA 76.76 .063 S754 1992